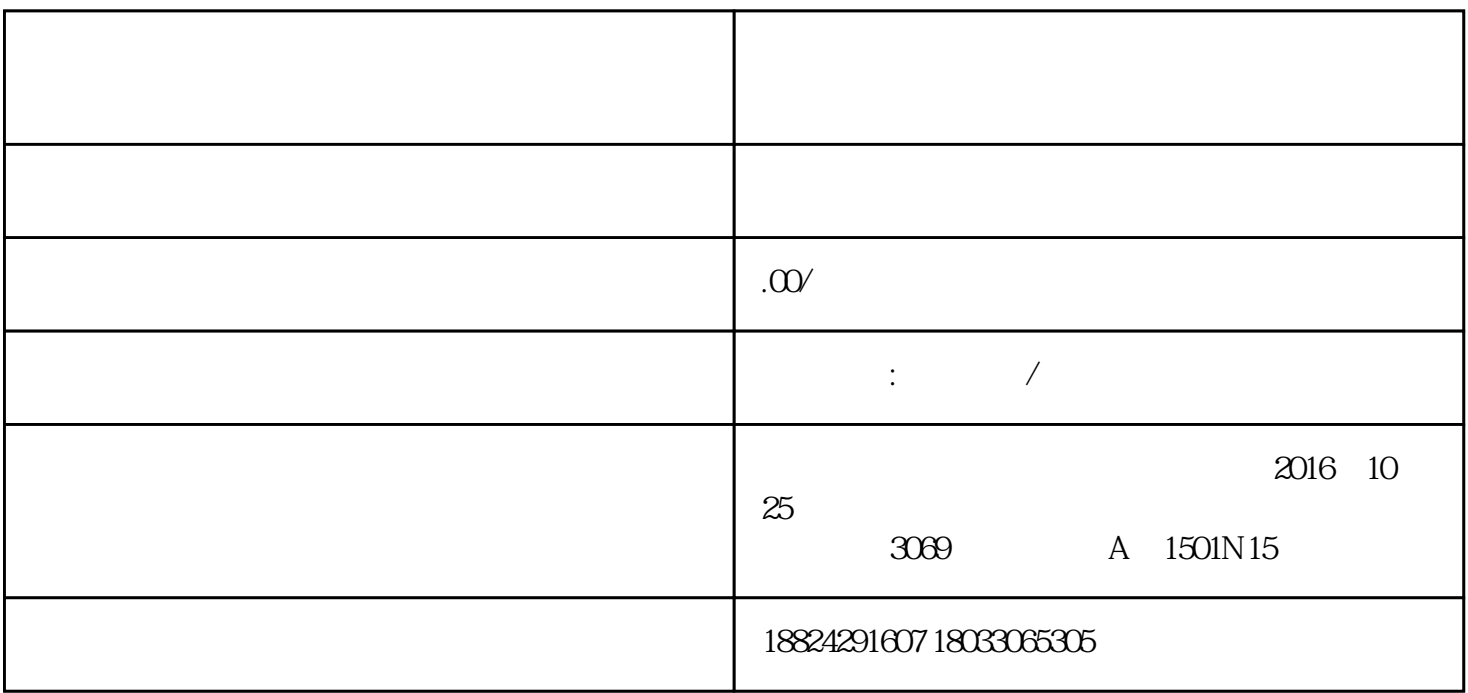

https://www.gsxt.gov.cn/

**1** 

**2、填写申请**

**3、实地核查**

**4、带齐资料提交**